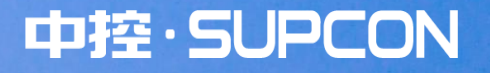

**让 工 作 马克 人名** 

# **TCS-900组态软件 SafeContrix简介**

**浙江中控技术股份有限公司 全球客户培训部 傅莉斐**

版权所有©浙江中控技术股份有限公司 2022。保留一切权利。■

## **CONTENTS**

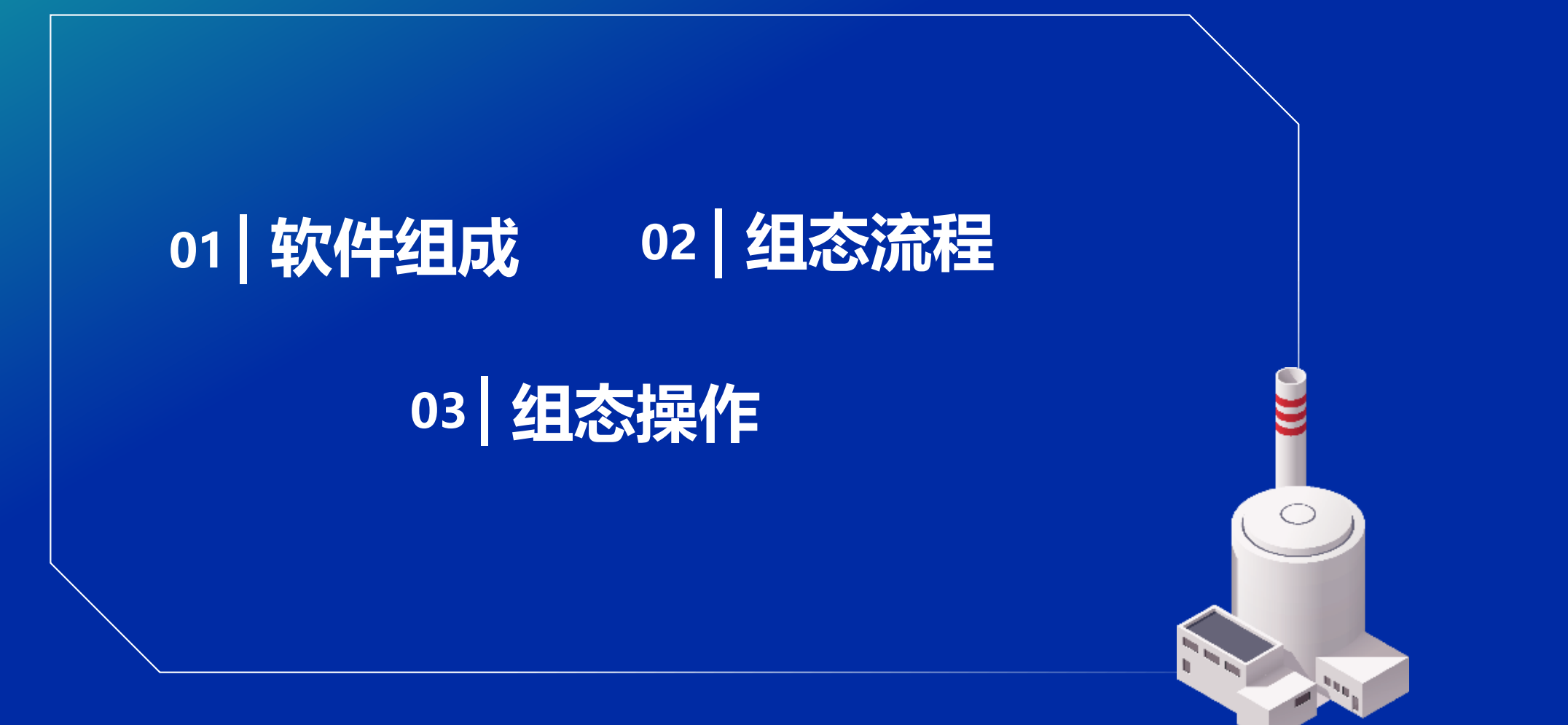

版权所有©浙江中控技术股份有限公司 2022。保留一切权利。

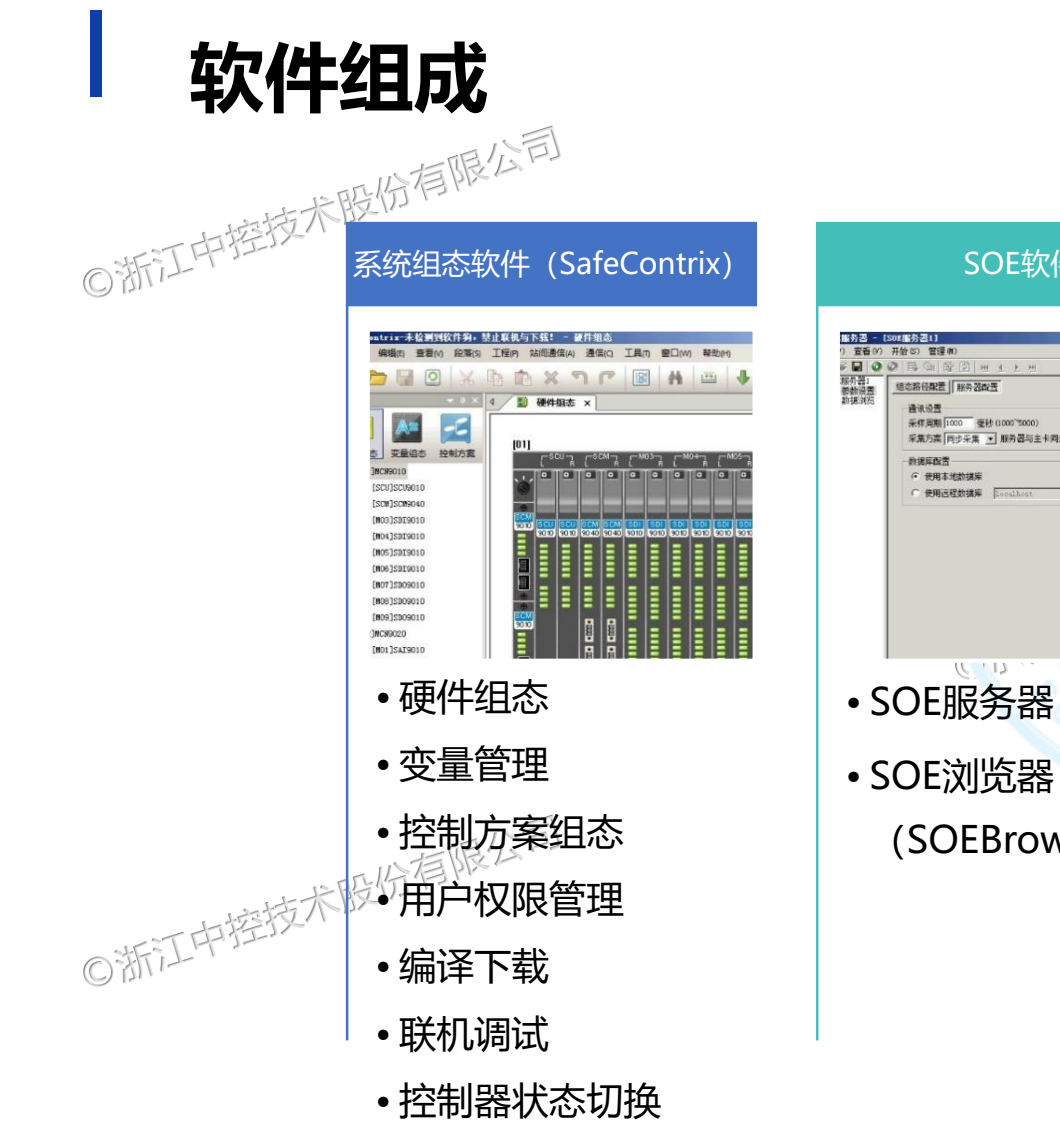

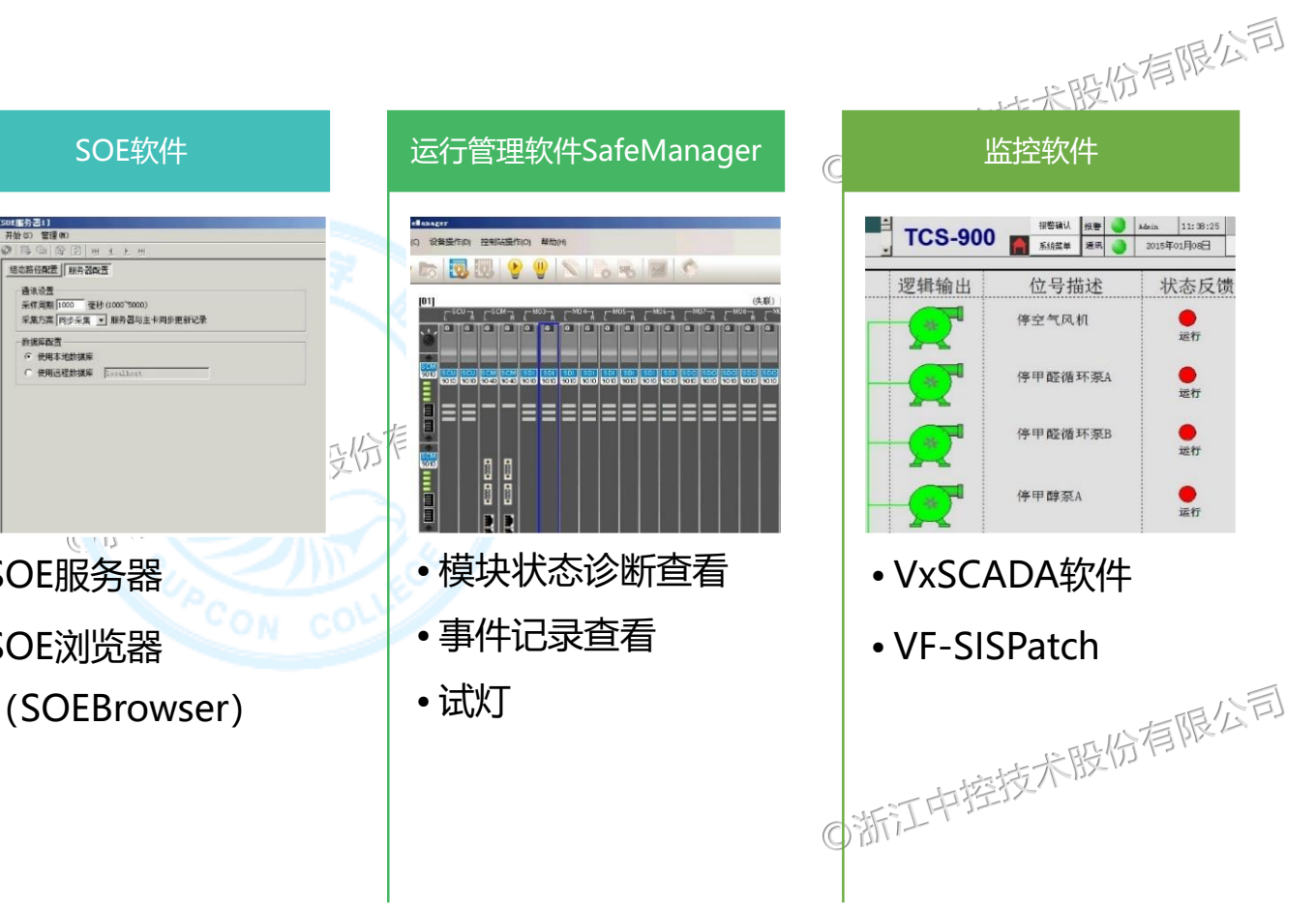

版权所有©浙江中控技术股份有限公司 2022。保留一切权利。 **产品技术公益课堂系列** 

 $\bullet$ 

运行

 $\bullet$ 

运行

 $\bullet$ 

运行

 $\bullet$ 

运行

## **CONTENTS**

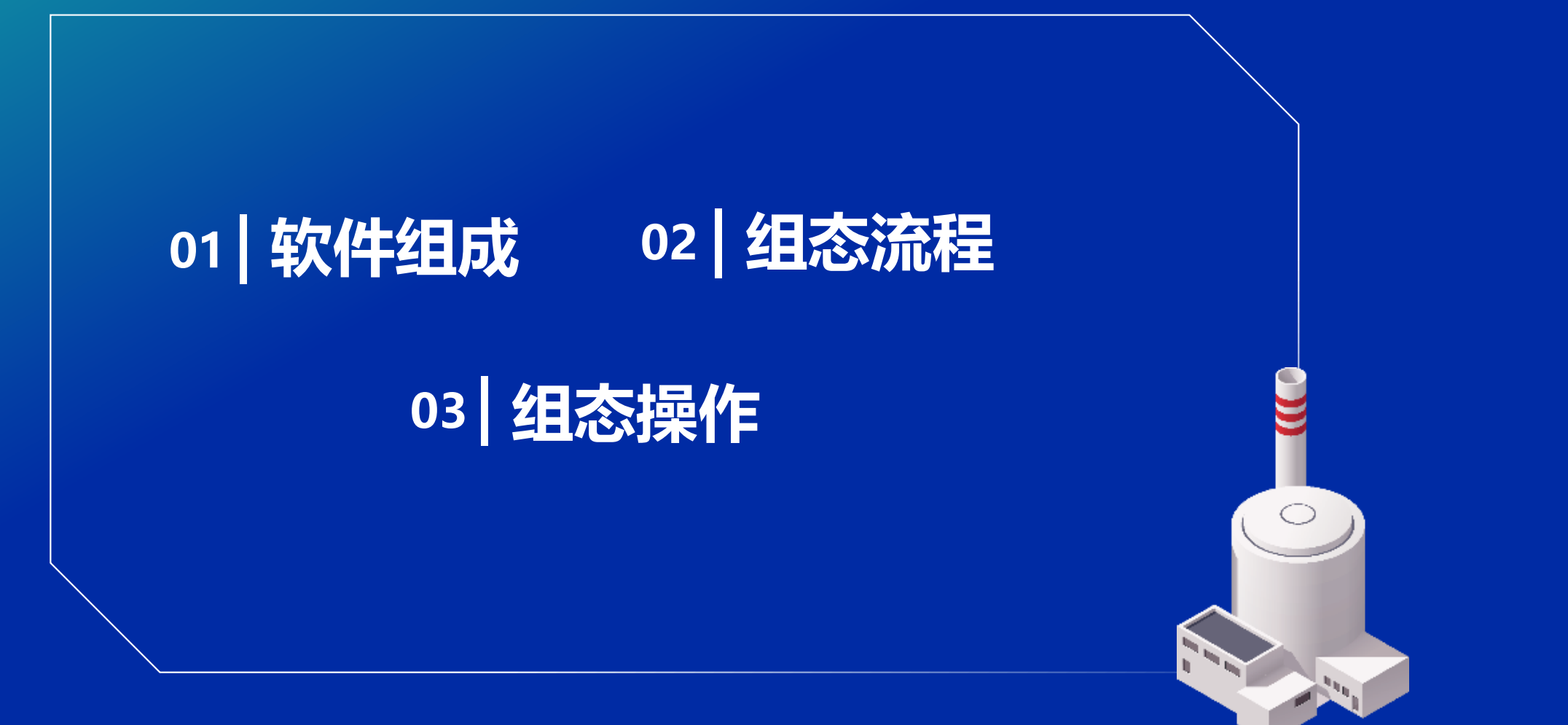

版权所有©浙江中控技术股份有限公司 2022。保留一切权利。

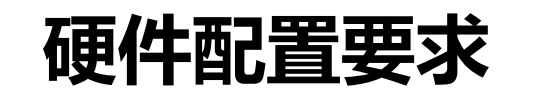

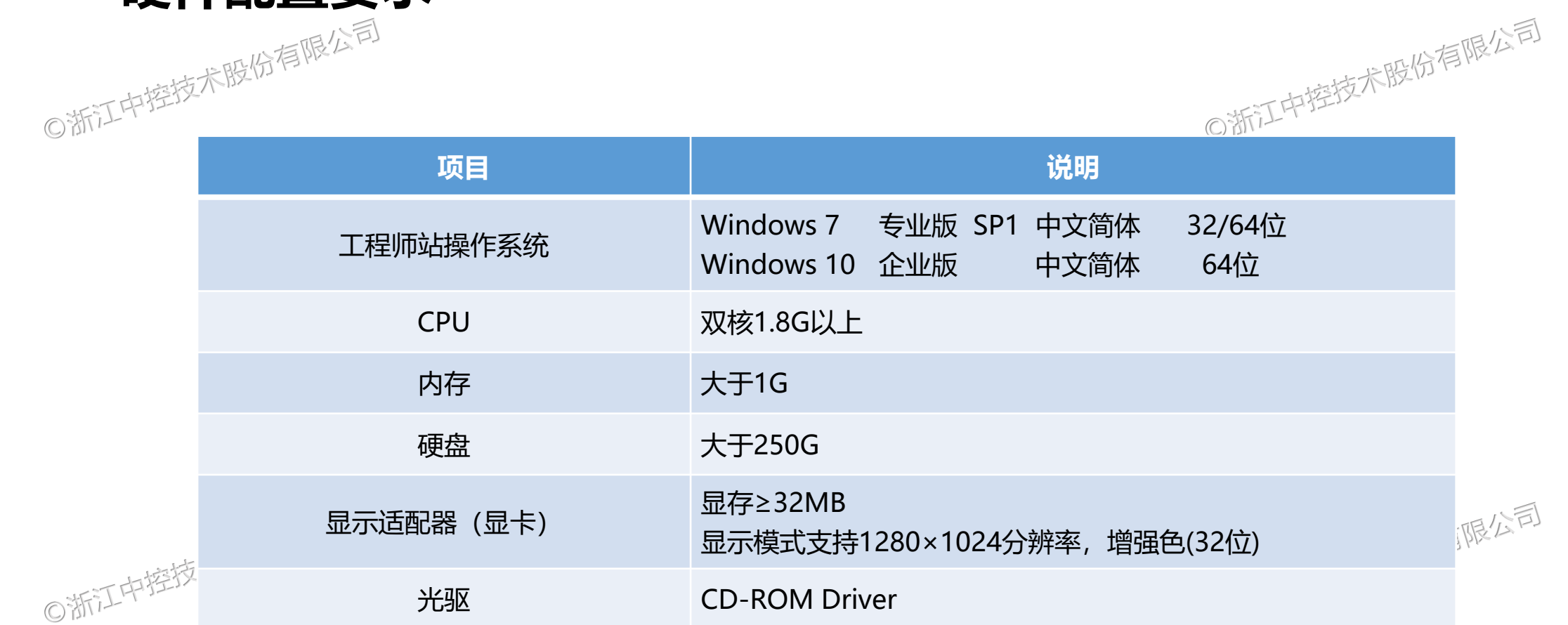

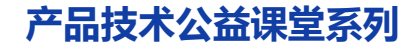

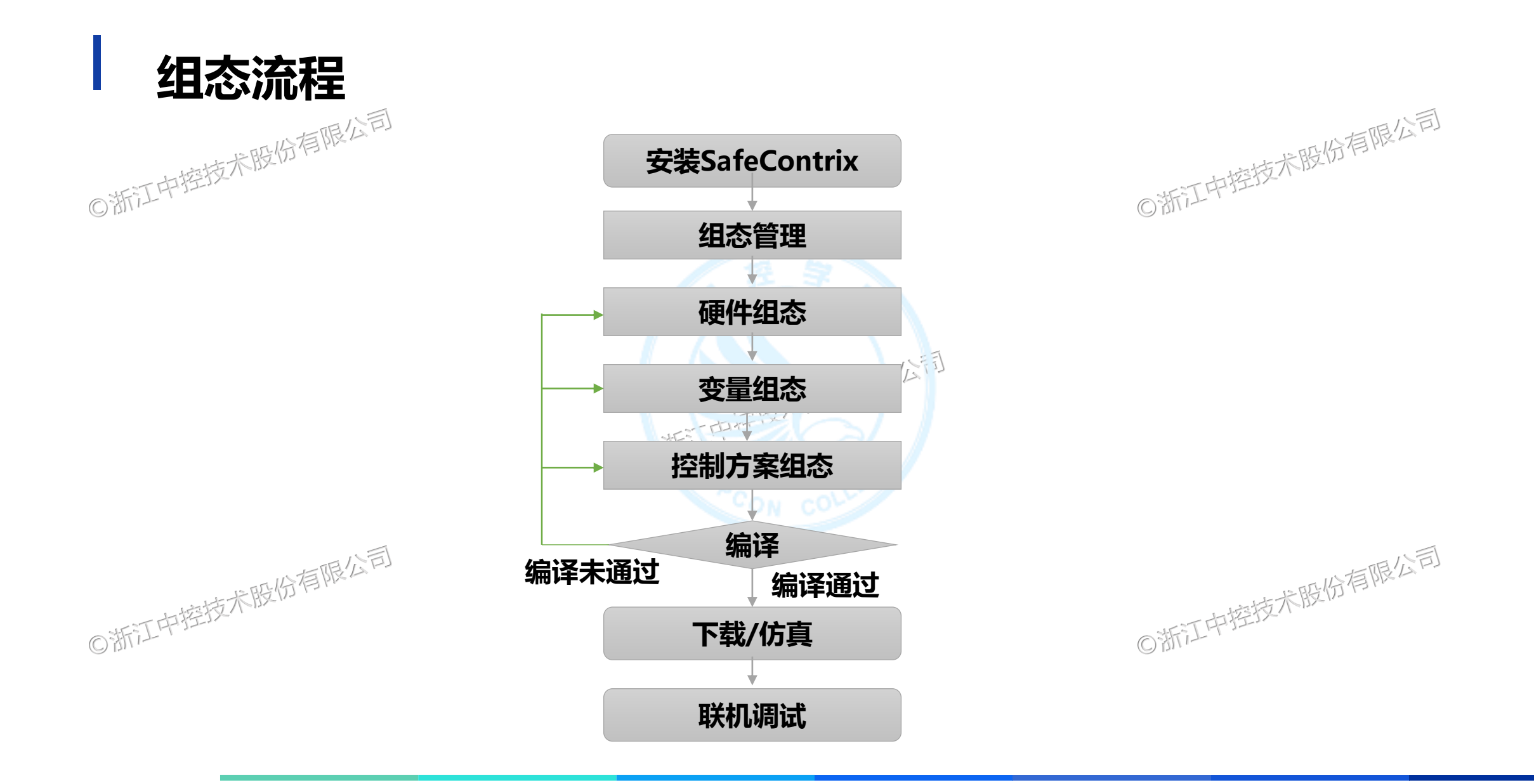

## **CONTENTS**

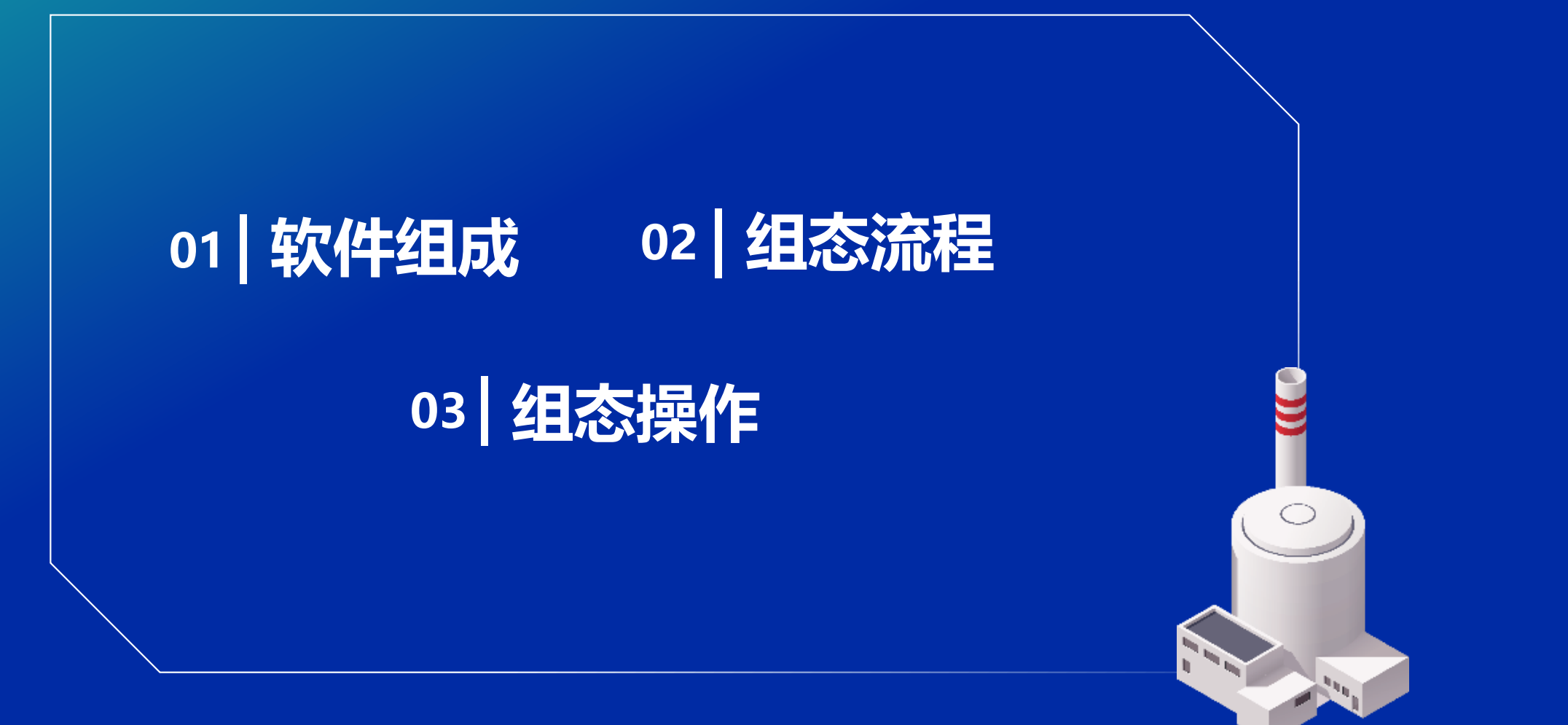

版权所有©浙江中控技术股份有限公司 2022。保留一切权利。

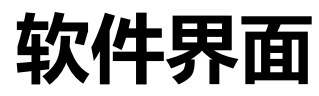

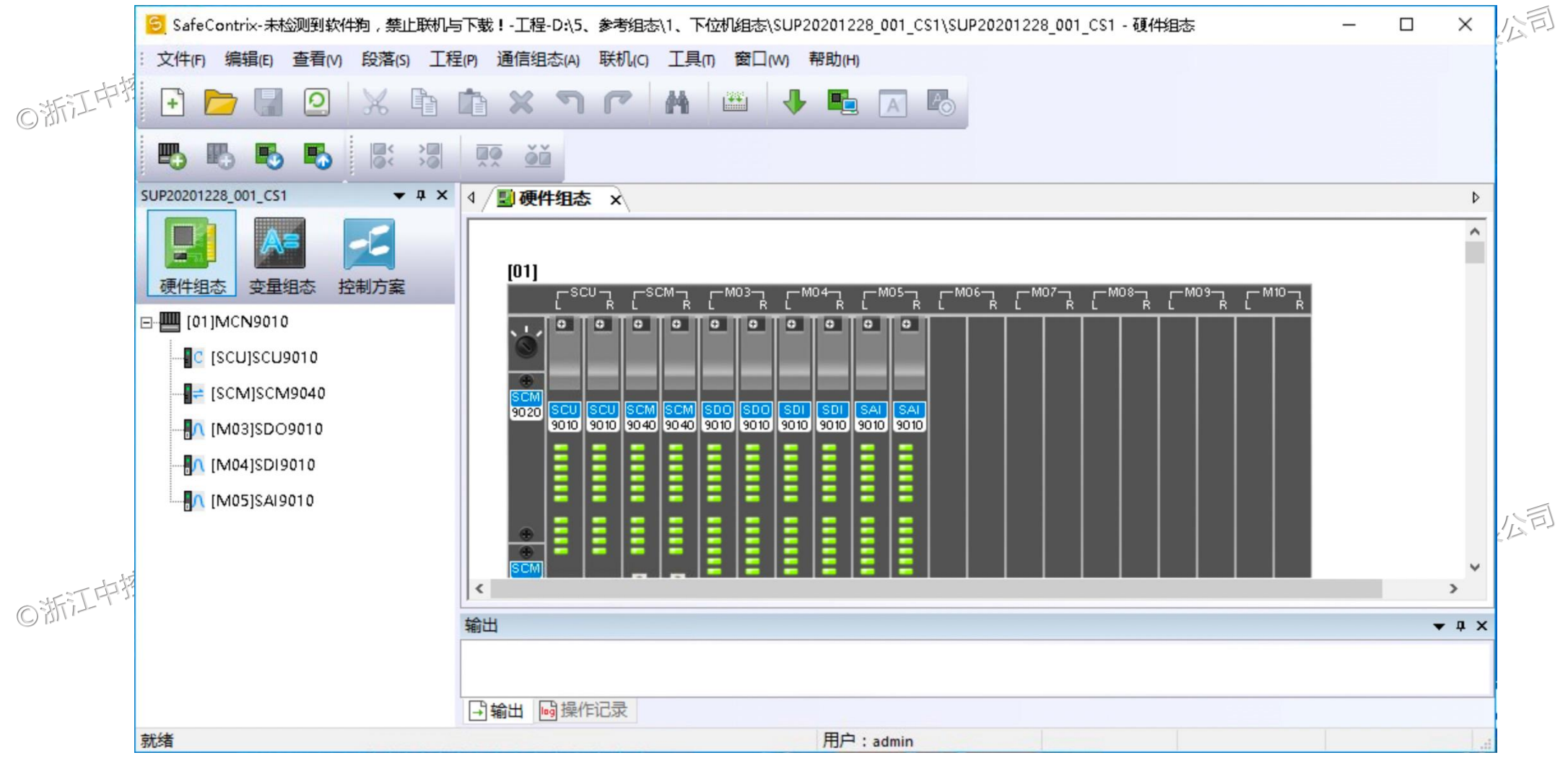

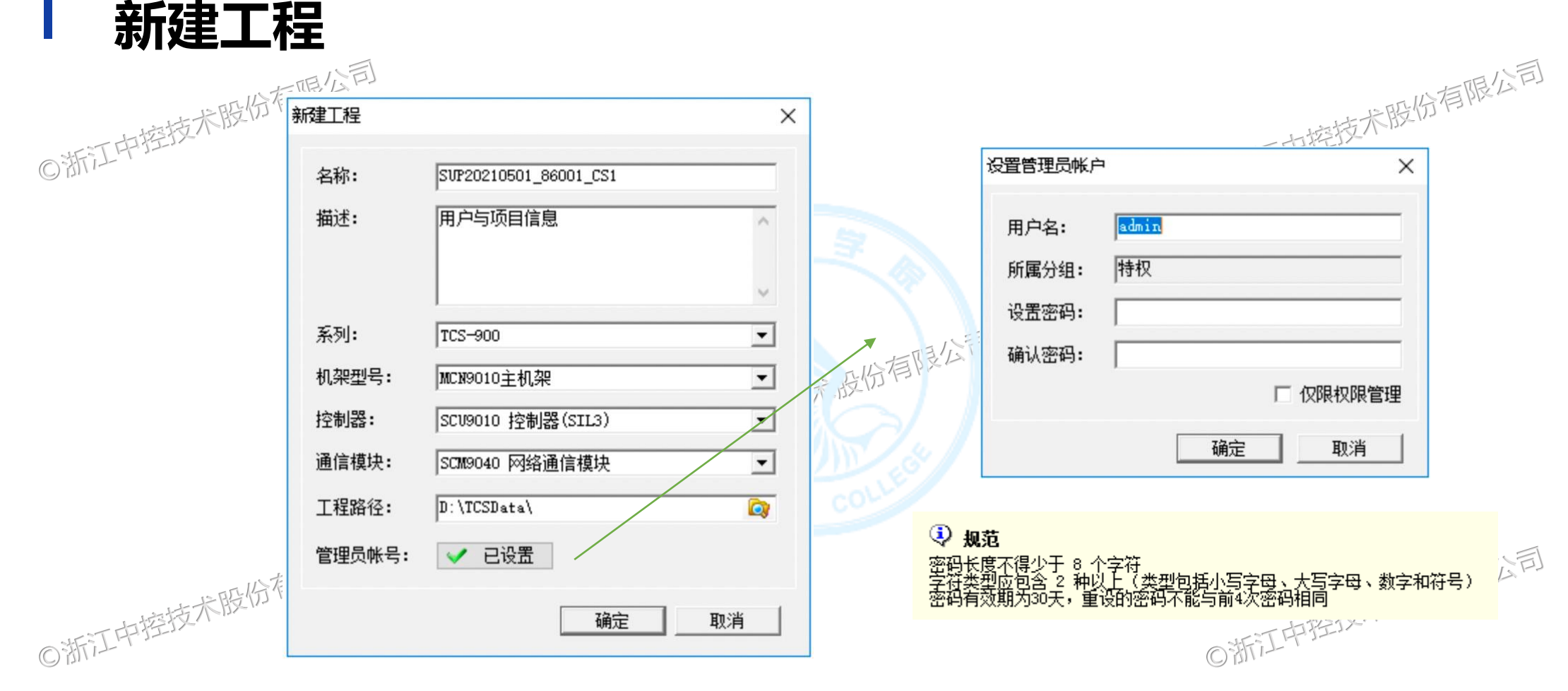

名称: SUP\*\*\*\*\_\*\*, 如20210501\_86001\_CS1 SUP默认前缀, <sup>\*\*\*\*</sup>代表合同编号, 如20210501\_86001, \_\*\*代表控制站编号, 如CS1

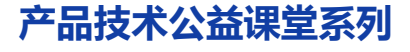

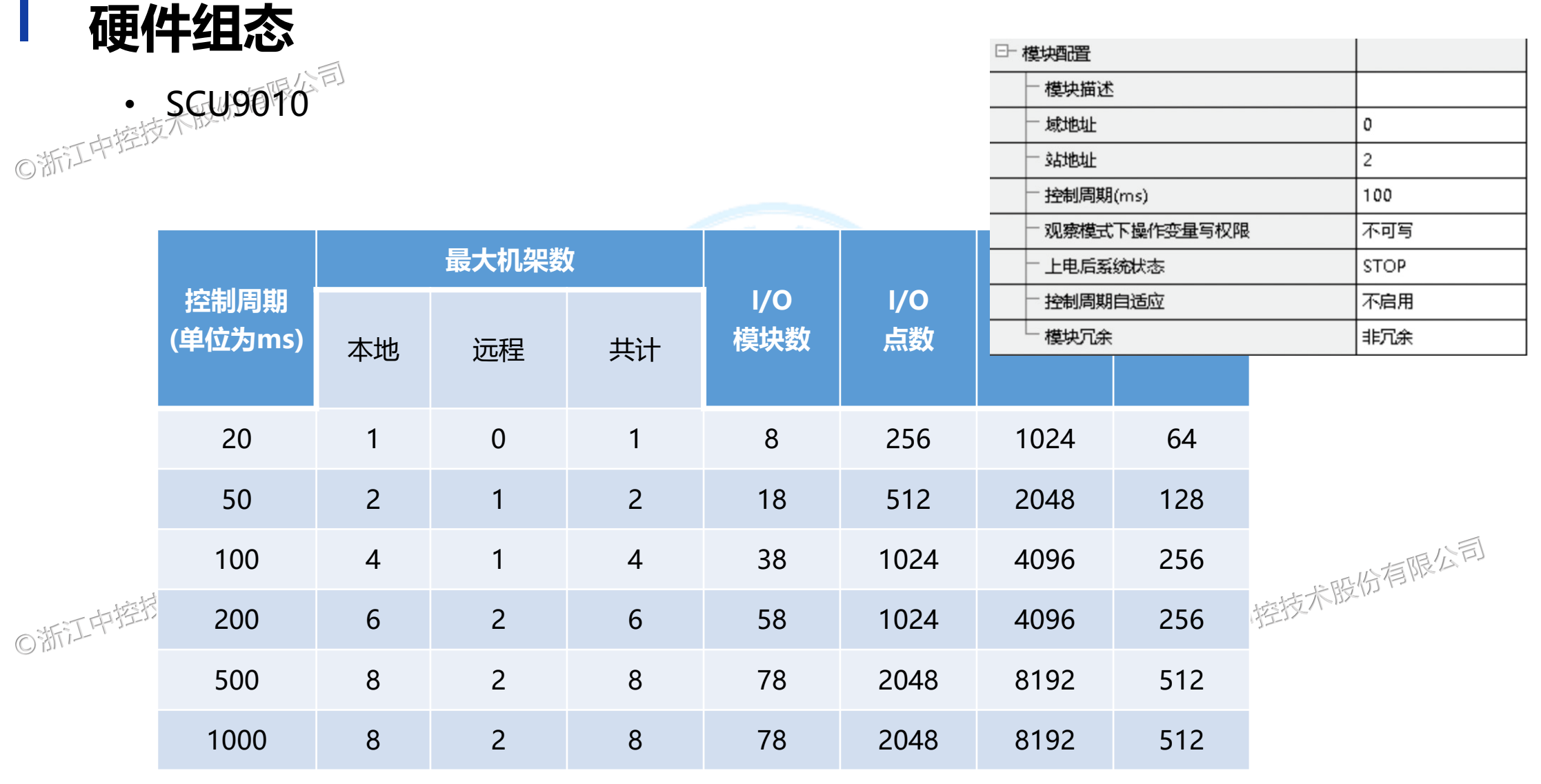

 $\mathcal{L}_{\mathcal{A}}$ 

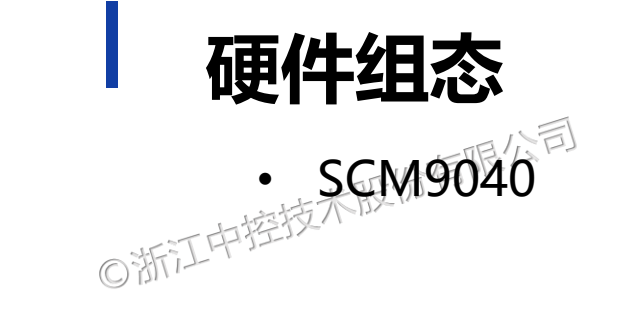

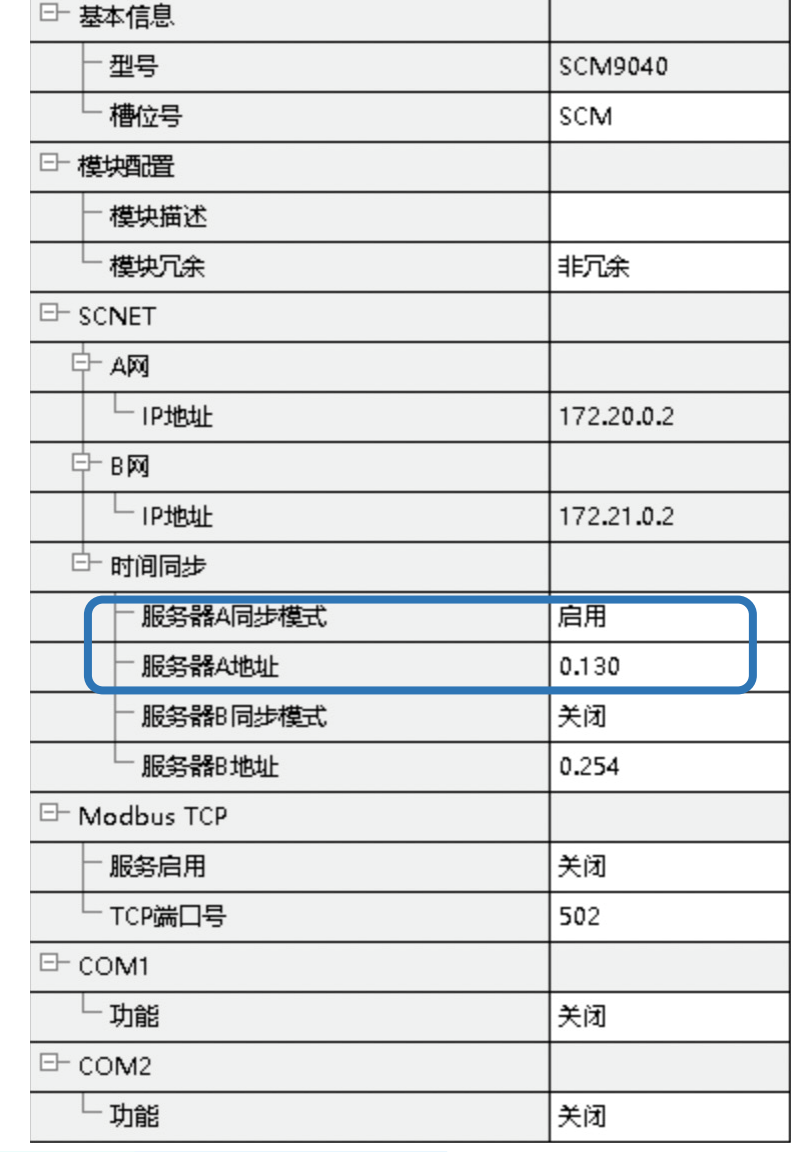

○浙江中控技术股份有限公司

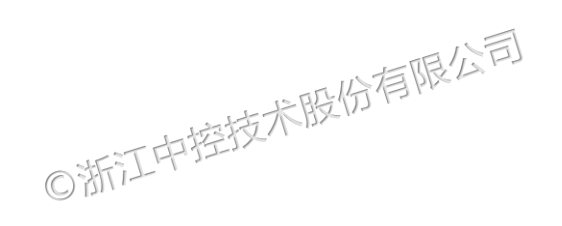

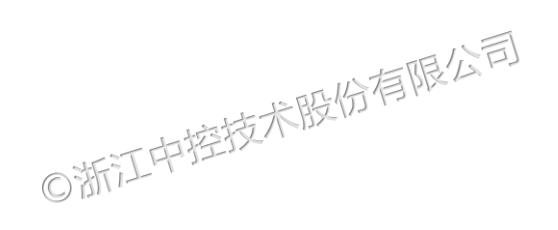

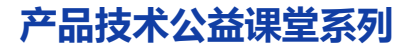

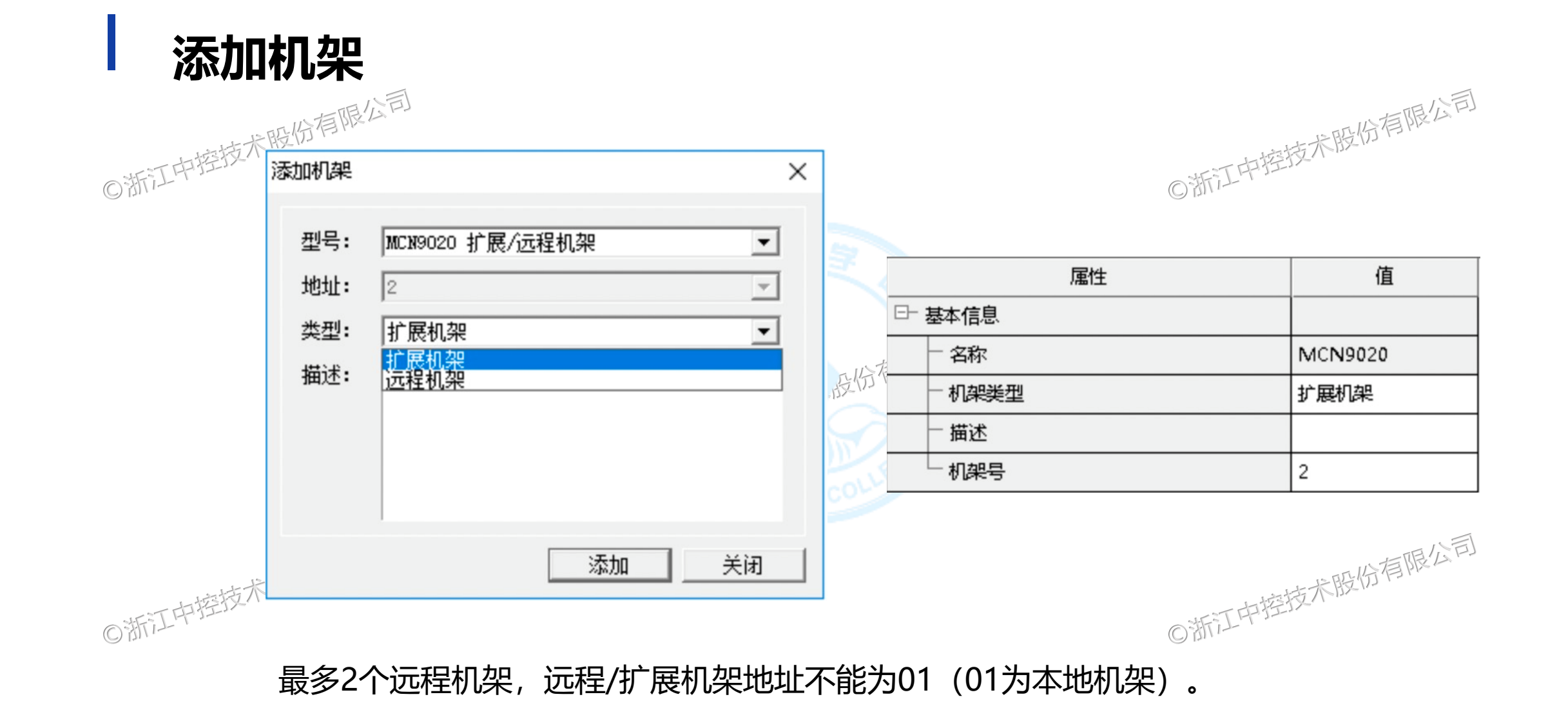

版权所有©浙江中控技术股份有限公司 2022。保留一切权利。 ファンス しゅうせい ファント こうこう こうこう こうかく こうかく しゅうかく しゅうかく しゅうかく しゅうかく こうしゅう こうしょう

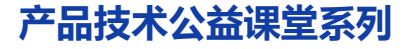

位号命名规范<br><sub><sub>中率粒术股份</sub>有限公<sup>司</sup></sub>

◎浙江中控技术股份有限公司

- 位号中不应包含中划线"-",可包含下划线""
- 位号不应超过24个字符
- 位号名中不应包含空格
- 位号不应为系统保留字

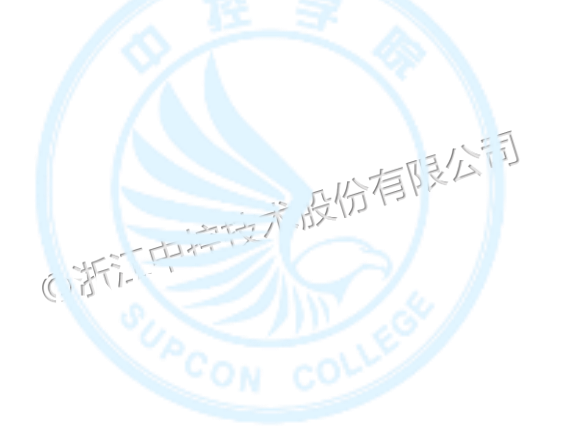

◎浙江中控技术股份有限公司 • 必须以英文或下划线开头,只能包含英文、数字、下划线

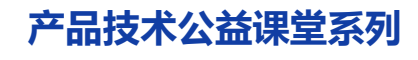

### **位号命名规范**

<sub>线</sub>/<sup>: 假学</sup>模拟变量输入 (REAL)

- c:数字变量输出(BOOL)
- d:数字变量输入(BOOL)
- g:操作变量读/写数字变量(BOOL)
- f: 内存变量只读数字变量》(BOOL)
- r: 内存变量模拟变量 (REAL) COM
- kā **附存变量模拟量常量 (REAL)**
- e:操作变量读/写模拟变量(REAL)
- y:模拟变量输出(REAL)

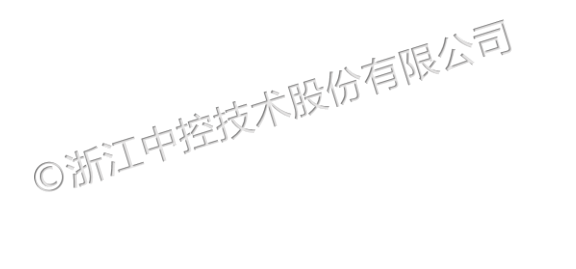

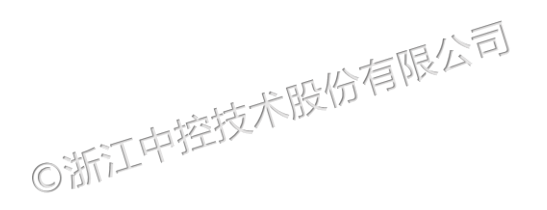

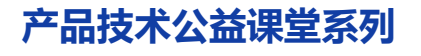

**I/O模块配置**

• SDI9010

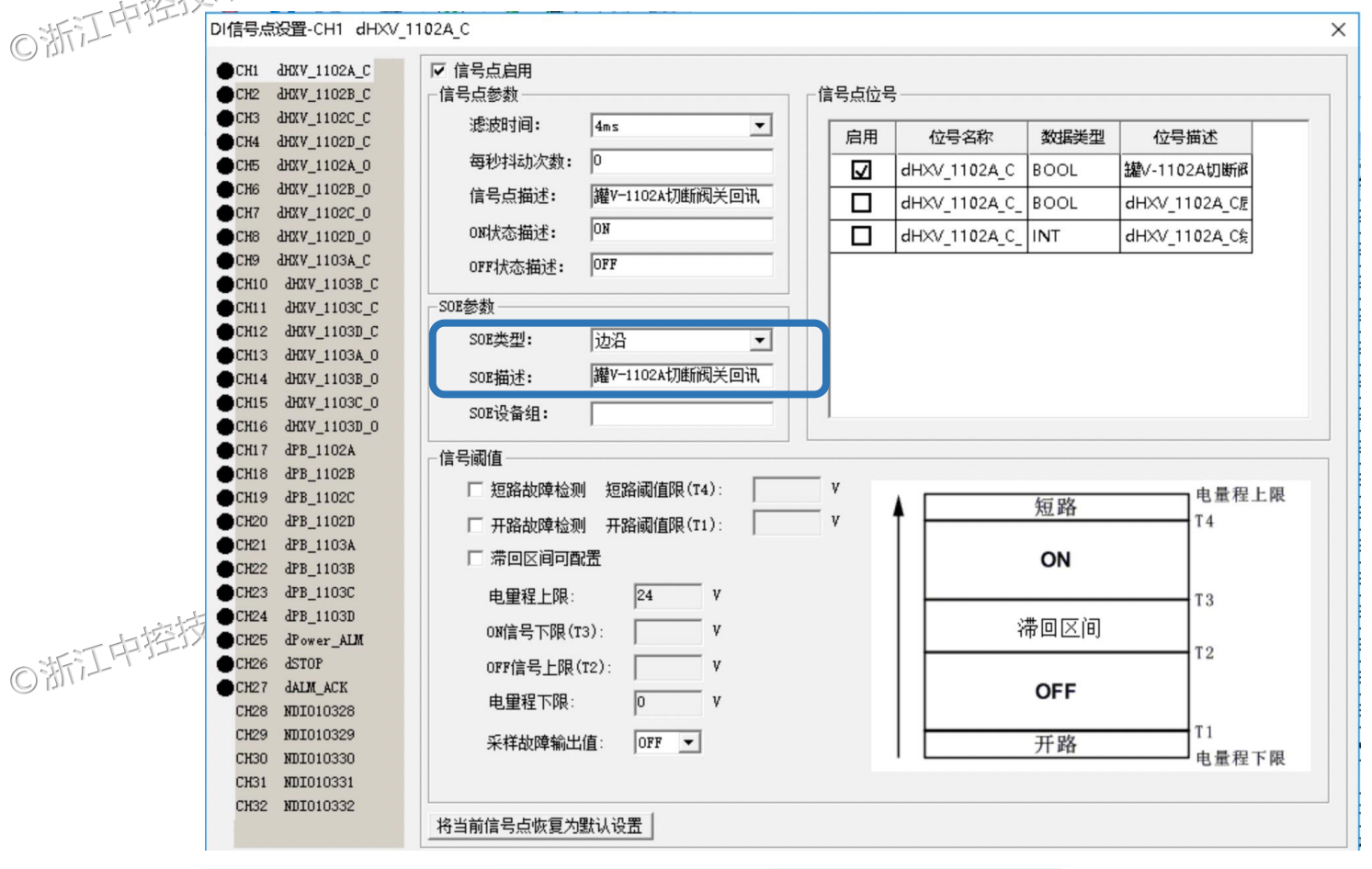

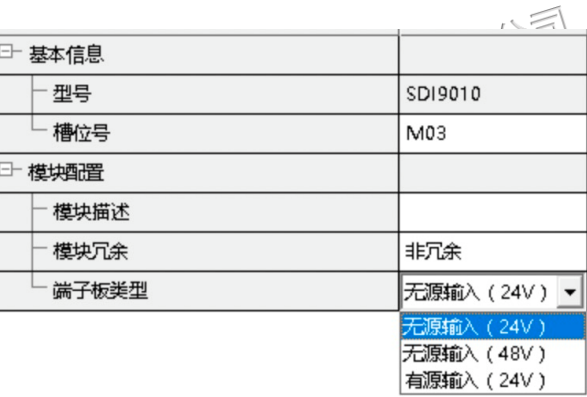

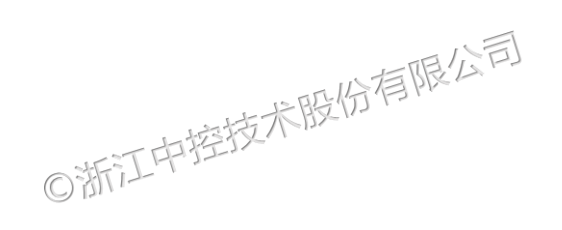

版权所有©浙江中控技术股份有限公司 2022。保留一切权利。 **产品技术公益课堂系列**

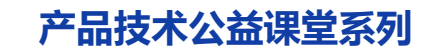

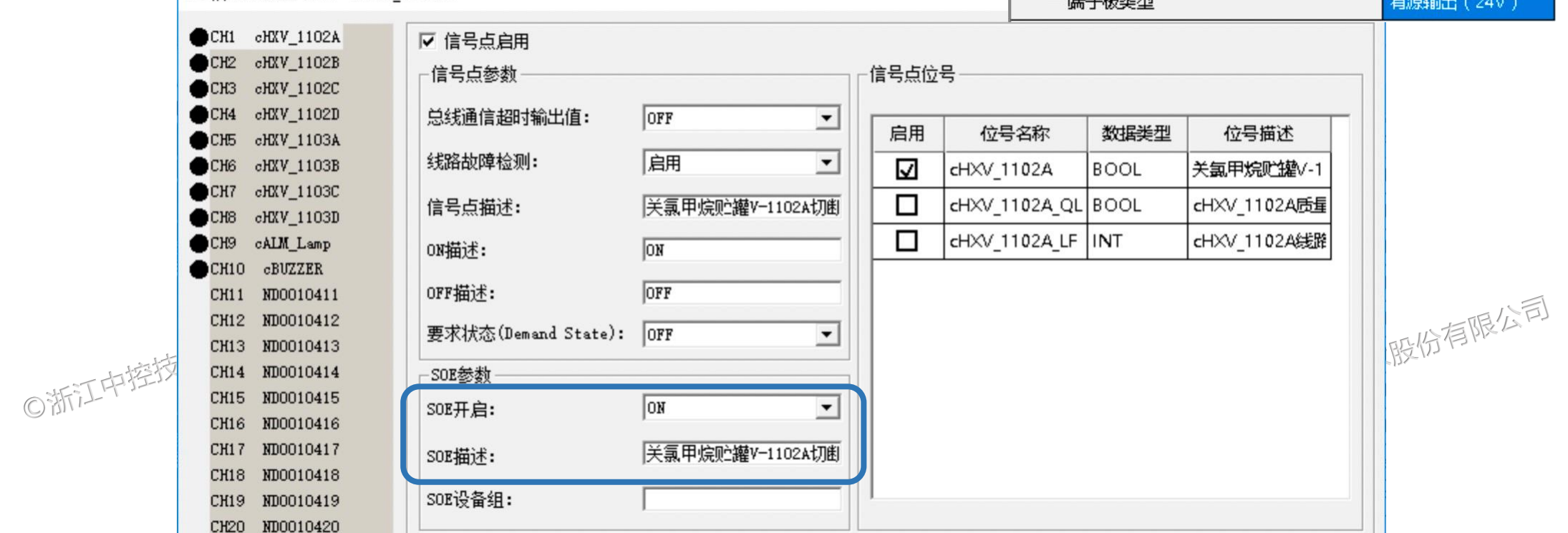

**I/O模块配置**  $\cdot$  SDO90 $\text{\AA}$ 0

DO信号点设置-CH1 cHXV 1102A

□ 基本信息 型号 SDO9010 - 槽位号 M04 □ 模块配置 模块描述 非冗余 模块冗余  $44 - 74 - 32 = 111$ 源输出 (24V)

版权所有©浙江中控技术股份有限公司 2022。保留一切权利。 **产品技术公益课堂系列** 

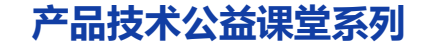

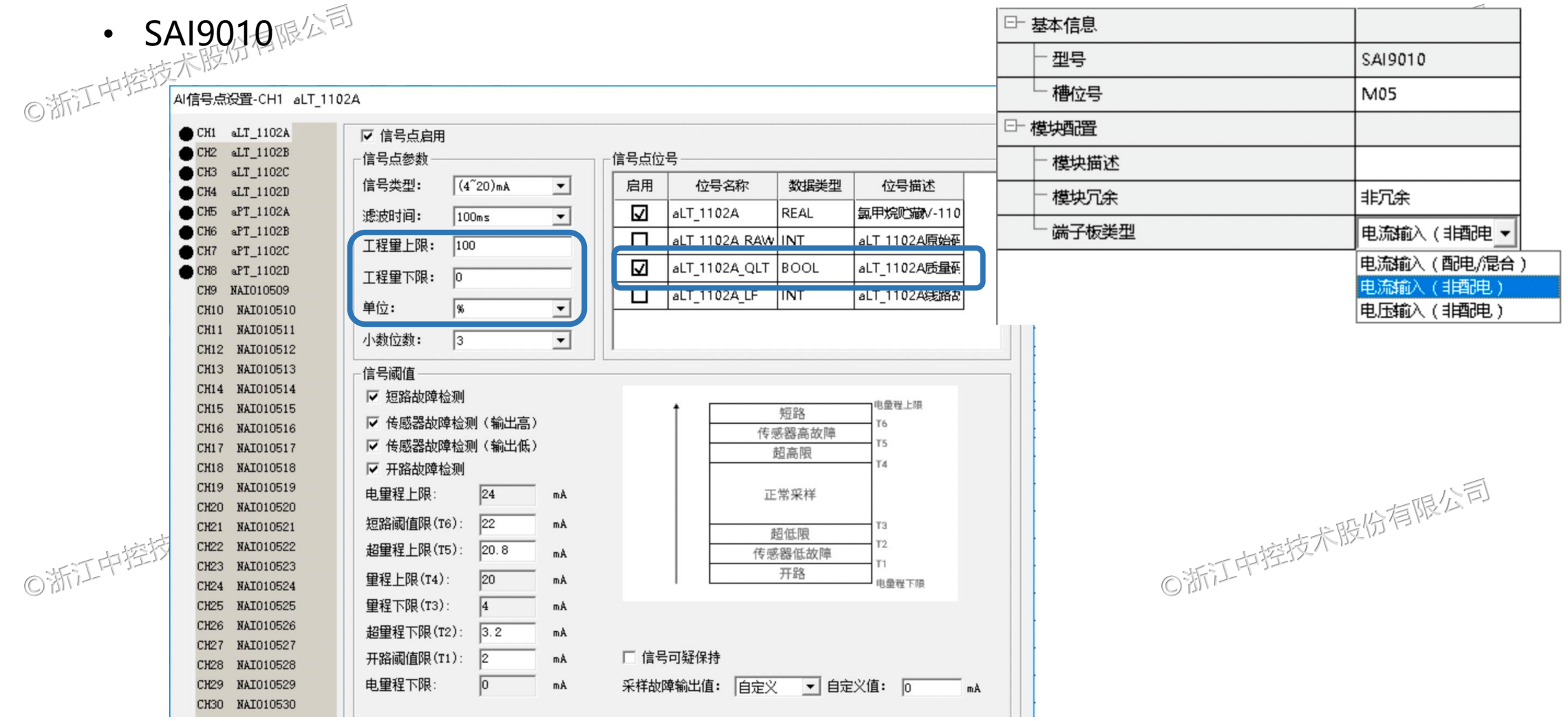

**I/O模块配置**

**变量组态**

• HO变量<sup>限公司</sup> I/O设备中各通道对应的变量,与系统的硬件配置相关; 属性自动生成,不能在此界面中修改(硬件组态中可以修改); 只有在硬件组态中启用的通道才能自动生成。

- 粉有限公司 • 内存变量 应用在控制策略的程序中,负责程序内部的数据转换等操作。
- 操作变量

在系统运行状态下可以通过调用功能块面板等方式来实现对参数的设置; 哈有限公司 在系统初始启动、组态全体下载后或上次非正常停机的情况下,使用冷启动方式; 冷启动保持(保持:则系统冷启动时变量值不变;不保持:则系统冷启动时变量值按初值 显示。)

◎浙江中控技术股份有限公司

**变量组态** 

○浙江中控技术股份有限公司

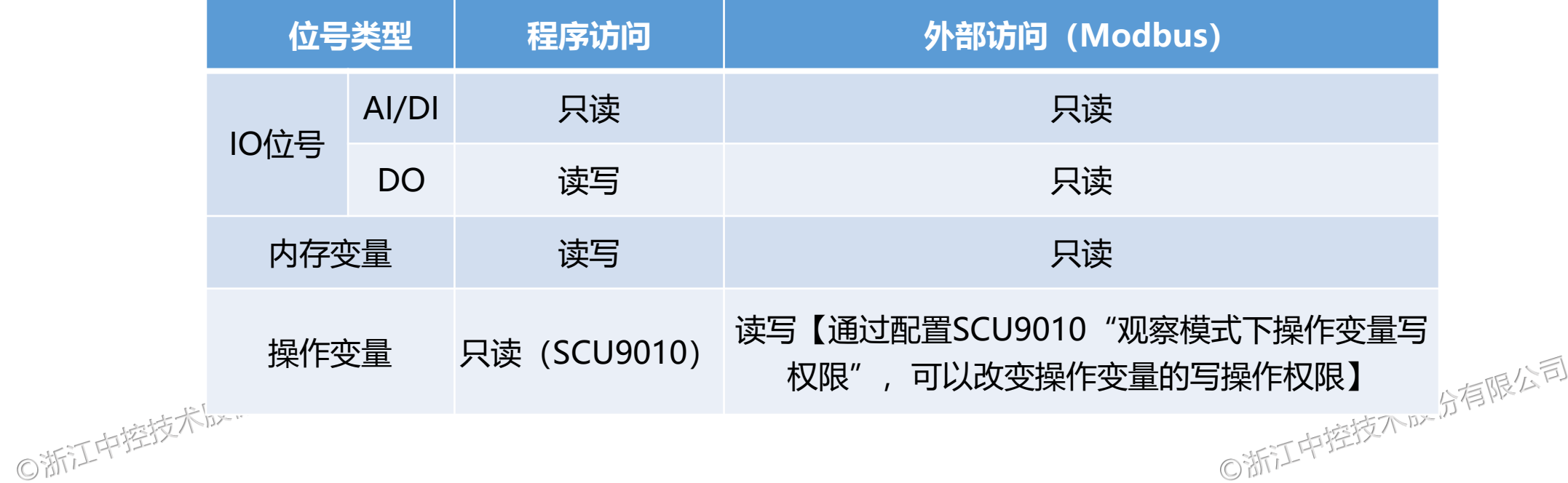

**变量组态**

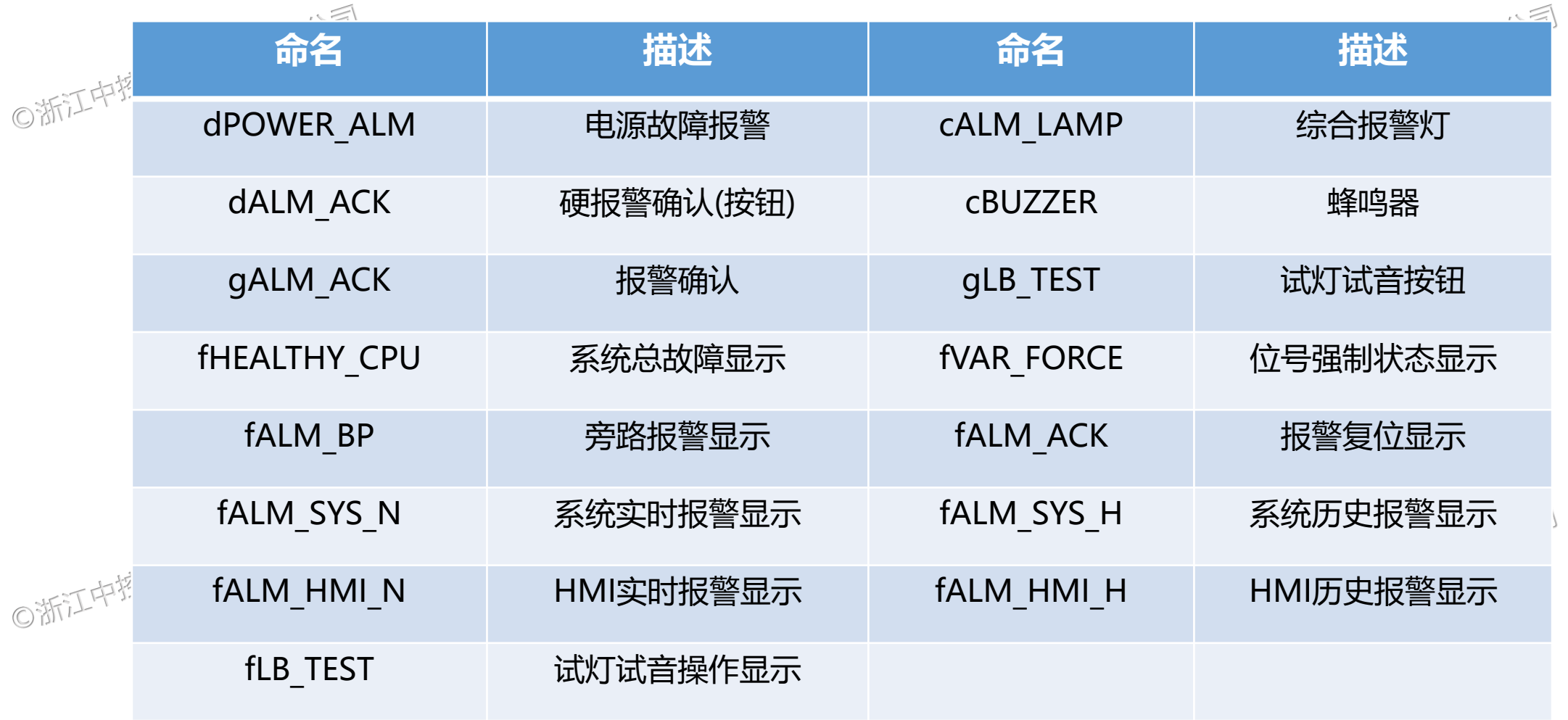

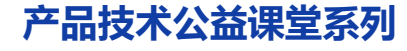

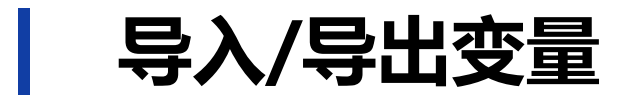

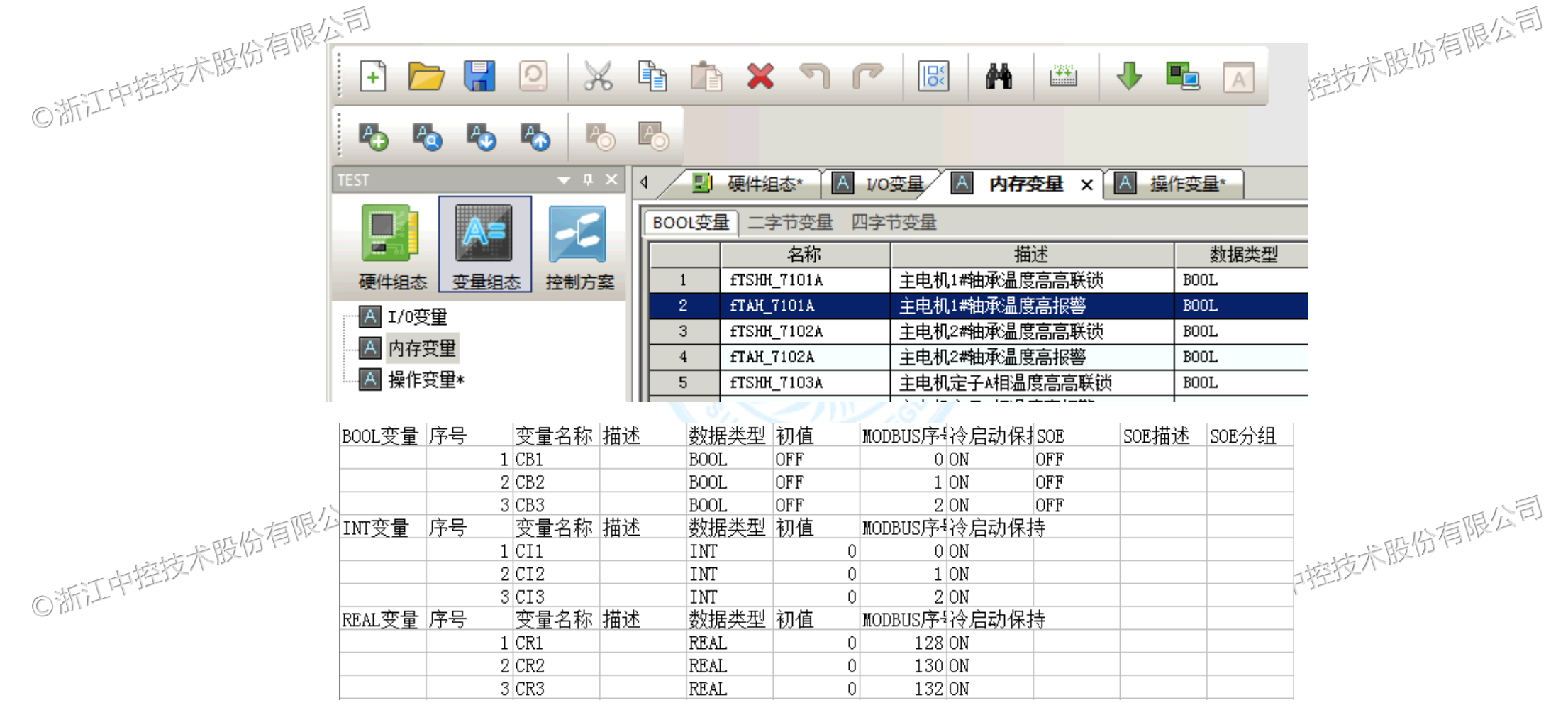

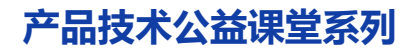

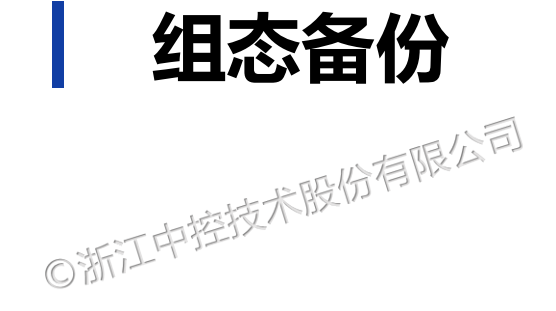

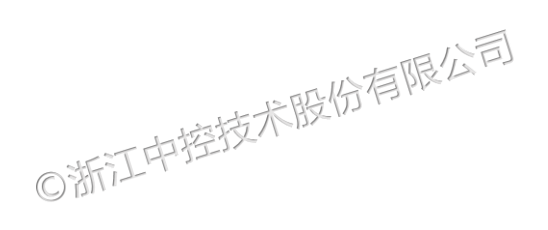

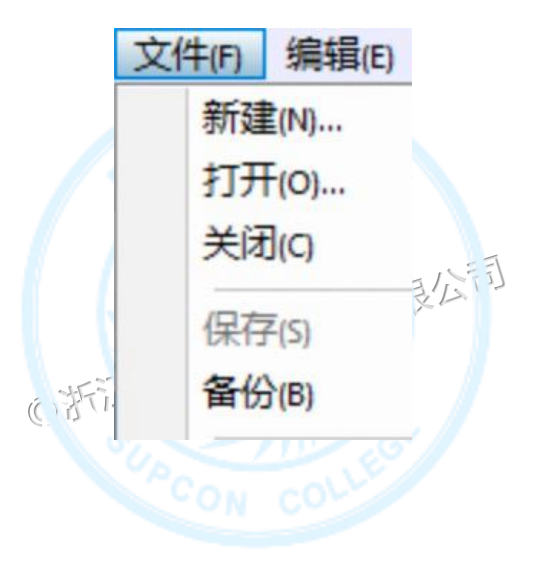

。<br>◎<sup>浙江中控技术股份</sub>存备份文件自动命名,格式:"备份工程名\_备份时间\_备份软件版本"。</sup> 备份文件格式为.zip,需要先解压再使用。

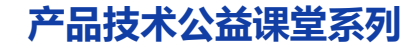

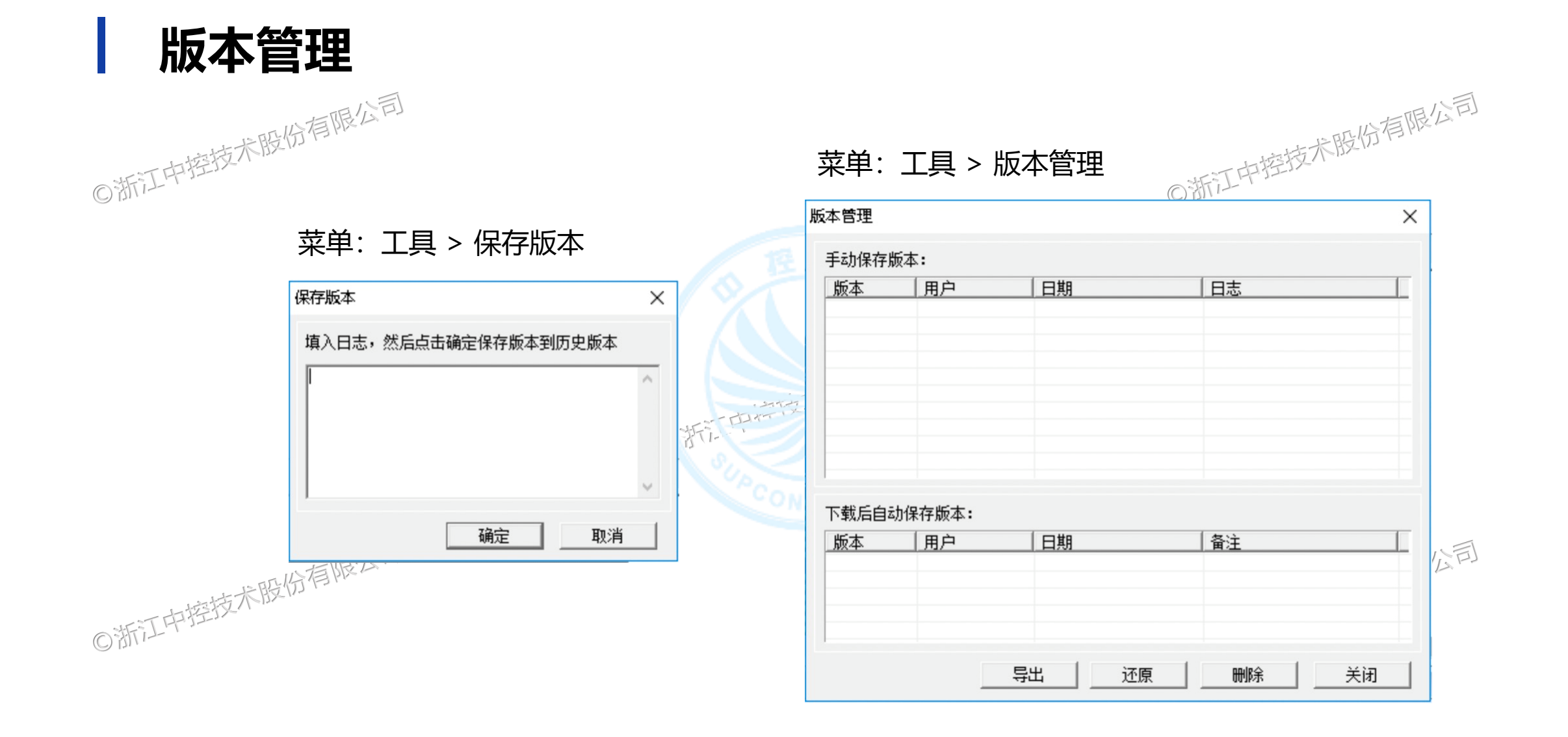

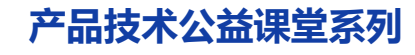

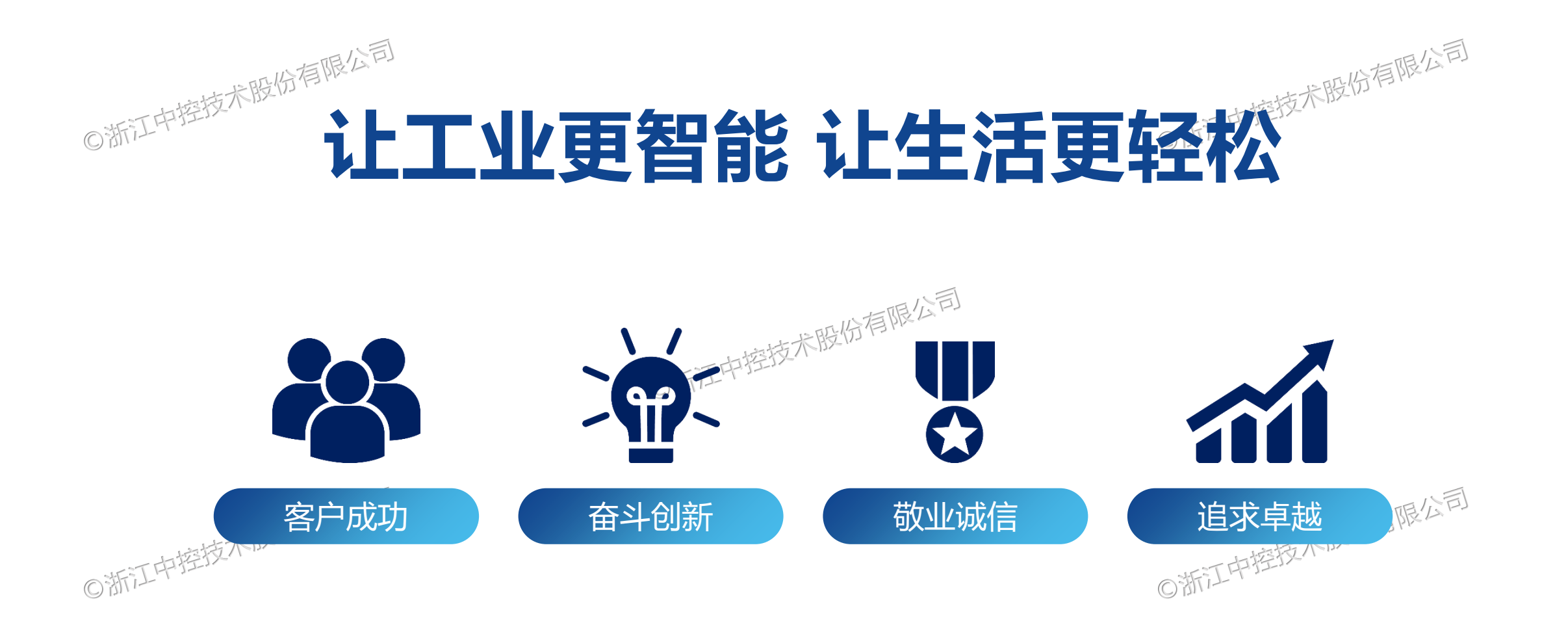

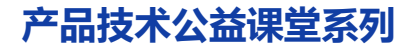

# 中控·SUPCON:

**让 工 业 更 智 能 让 生 活 更 轻 松**

版权所有©浙江中控技术股份有限公司 2022。保留一切权利。●

Habe

**让 工 产 生 生 活 医 化 化**